# DIS1: Statistics Lecture

# Are you…Left-Handed?

2

• Please download the data set from (updated: last night) hci.rwth-aachen.de/stats4dis

- We need you for a user study on interactive tabletop!
- The study takes half an hour to complete.
- Leave me your name or email to
- Norbert Dumont norbert.dumont@gmail.com

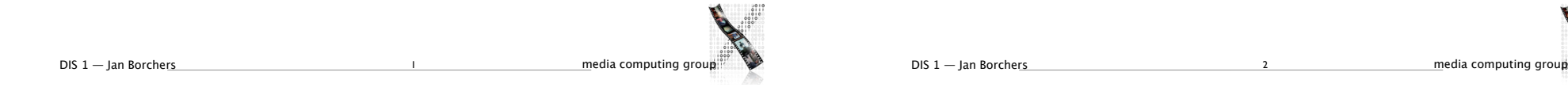

#### Review

- What are four phases of technology lifecycle proposed by David Liddle and Jan Borchers
- Where is the sweet spot? What is its implication?
- What is "multimodal interface"? Give an example
- What is the difference between virtual reality and augmented reality?
- Three classes of devices in an ubiquitous computing environment?

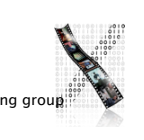

#### Theory **Practice**

- ✓Models of interaction
- ✓ Affordances, mappings, constraints, types of knowledge, errors
- ✓ Design principles
- ✓Human cognition and performance
- ✓Interaction design notation
- ✓History and vision of HCI

- ✓Sketching
- ✓User observation
- ✓Iterative design
- ✓Prototyping
- ✓Ideation
- $\Rightarrow$ User studies and evaluation

**DIS 1 — Jan Borchers** 2 media computing group

# A Rough Guide to Research

- A hunch or a *research question*: ideas or problem that you are interested in
- Literature review: How does existing research address these questions?
- Qualitative findings: observing users, testing prototypes, surveys
- *Descriptive results:* explain what happened, and what users said
- *Correlational results*: numerical, indicate if there is a correlation
- Experiments: controlled environment, verify *causal relationship*
- Analysis, discussion, and conclusion
- Publication: Share your knowledge; contribute to the science

# Mobile Phone Text Input Example

- Research question: On a mobile phone, is typing faster using *physical keys* compared to using a touchscreen and your *fingers* or a *stylus*?
- IV: keyboard types: {physical, stylus, touch}
- DV: time in seconds for typing a specified sentence.
- Begin: when the user presses the first key
- End: when the user presses Enter
- Design: between-groups
- Each keyboard is tested by 20 participants
- Each participant types the sentence only one time (one trial)

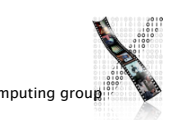

# Review: Controlled Experiments

- Research question: On a mobile phone, is typing faster using *physical keys* compared to using a touchscreen and your *fingers* or a *stylus*?
- Research hypothesis?
- Variables?
- Experimental design?
- Expected data?

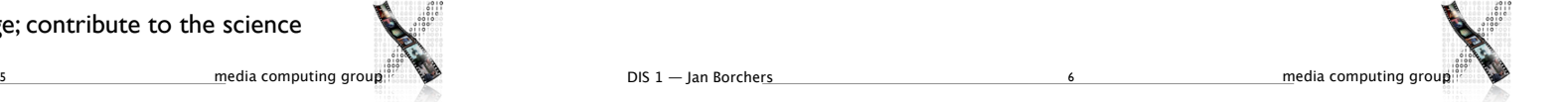

#### Variance of Real Data

- Data from experiments is noisy
- Effect: Variance caused by the different levels of our IV
- Confound: Variance caused by uncontrolled factors ("confounding variables")

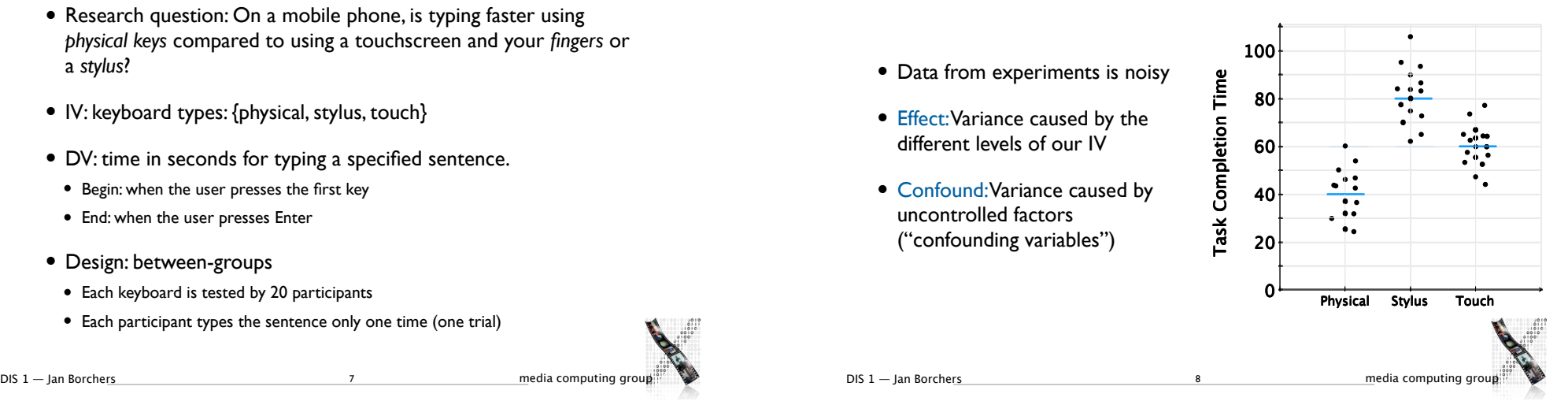

# NHST: Null Hypothesis Significance Testing

- Assuming that there is *no* effect of IV (i.e., null hypothesis is true)
	- E.g., keyboard type does *not* affect completion time
- Then what is the probability that our measurements would occur?  $\Rightarrow$  *p* value
- E.g.,  $p = 0.023$ :

"If keyboard type does *not* affect compleation time, then there would be a 2.3% probability that our measurement turns out as it did."

• 0.05 is generally considered the *de facto cutoff level* of *p* for statistical significance

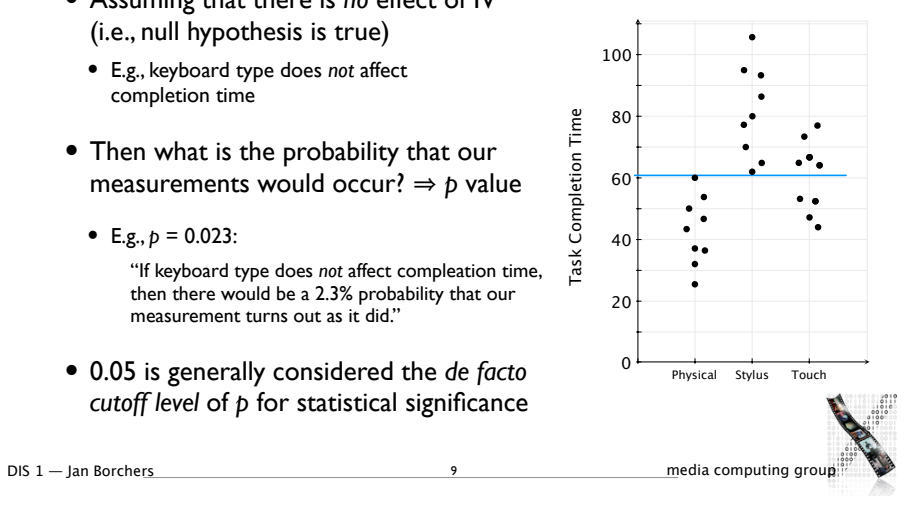

## ANOVA: Analysis of Variance

- Goal: partition the variance from different sources
- Method: fit different models and determine how good the models explain the data
- One extreme: explain each data point with one parameter
- Another extreme: all data can be represented by a single mean  $\Rightarrow$  no effect
- Determine just adequate model that fits the data
- One-Way ANOVA: one IV, between-groups

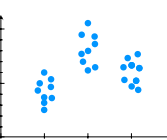

Maximal model (each data point is one parameter)

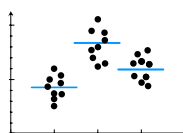

A candidate model

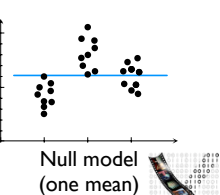

#### One-Way ANOVA Output

9

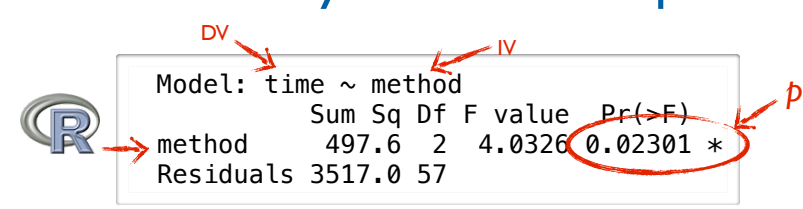

- Each line shows variance for one IV
	- Significant *p*-values are indicated by one or more stars (\*)
- Report: "The choice of method had a significant effect on completion time,  $F(2.57) = 4.03$ ,  $p = 0.02301$ ."
	- Implies that there is a very low chance (2.3%) that the data would be like this if the method did *not* affect completion time.

11

• But: we do *not* know *which* method differs yet!

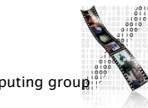

# Post-hoc Test: Tukey's Test

DIS 1 — Jan Borchers media computing group

- Compares means of data from each level against each other level simultaneously using *t*-tests
- Determines whether the differences between means are more than what the standard error allows
- Output: one *p*-value for each pair
- Below: significant differences between physical and other types, but not between stylus and touch

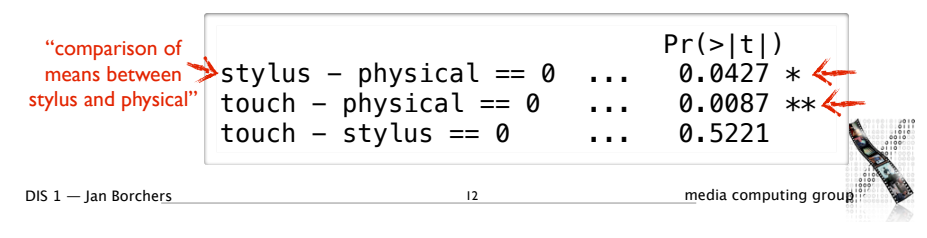

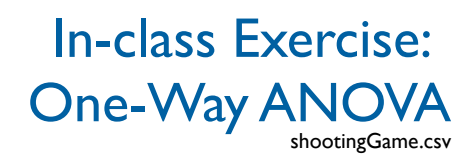

- When people play a first-person shooter, does their mouse acceleration influence the score they get?
	- What are IV and DV?
	- If we use between-group design, how should the data table look like?
	- Visualize data in a plot
		- What should be on x-axis, y-axis?

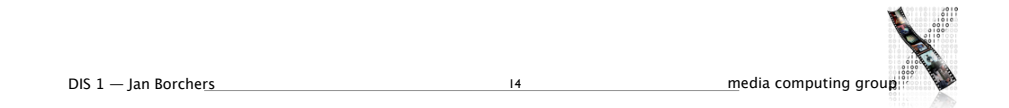

#### DIS 1 — Ian Borchers media computing group 13

Demo: One-Way ANOVA

*Please follow along on your laptop!*

mobileTextInput.csv

#### In-class Exercise: One-Way ANOVA

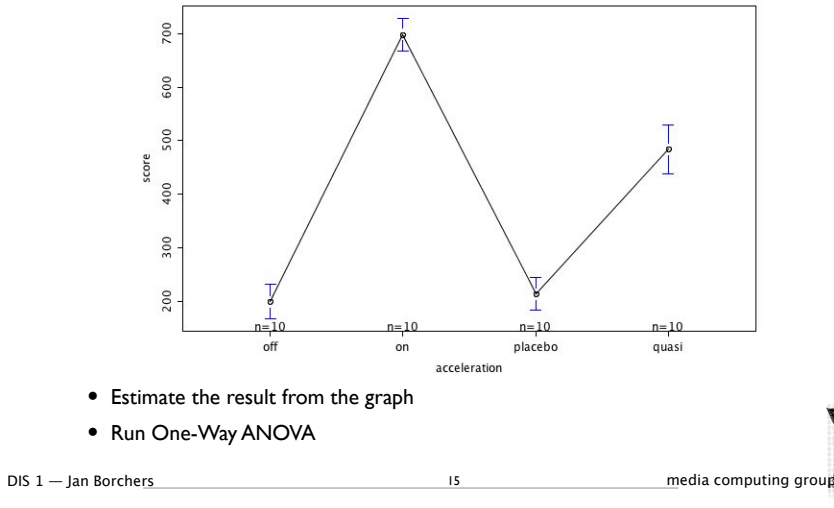

# In-class Exercise: One-Way ANOVA

Model: score  $\sim$  acceleration Sum Sq Df F value  $Pr(\ge F)$ acceleration 1712212 3 233.23 < 2.2e-16 \*\*\* Residuals 88097 36

- Is the result significant?
- Run Tukey's test. Which pairs of means are significantly different?

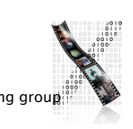

#### In-class Exercise: One-Way ANOVA

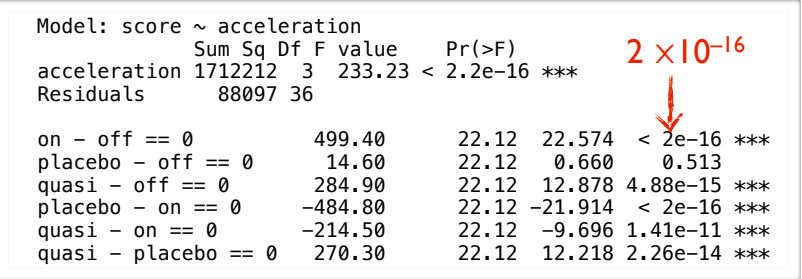

• What would you conclude from your results?

DIS 1 — Ian Borchers media computing group 17

#### Non-Significant ANOVA but Significant Post-hoc

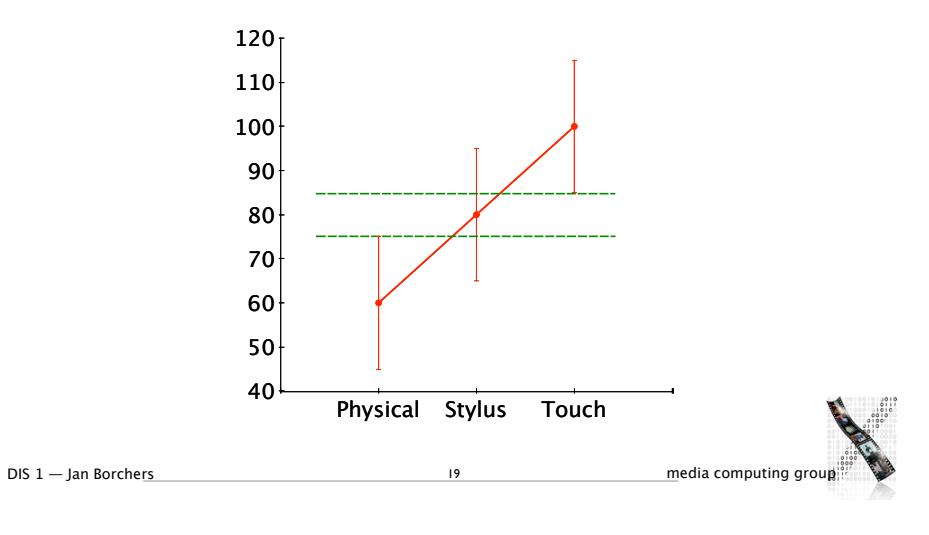

#### Help! Non-Significant *p*-value

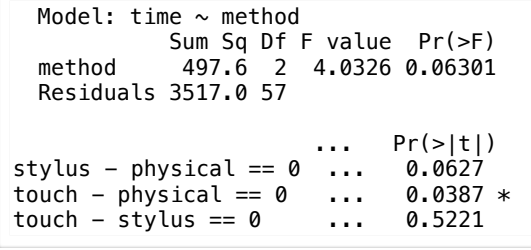

- If ANOVA doesn't report significance, post-hoc test is *not* enough to support your hypothesis
	- Post-hoc test does not account for the variance caused between different conditions
- Increase sample size, or do Power Analysis (not covered here)

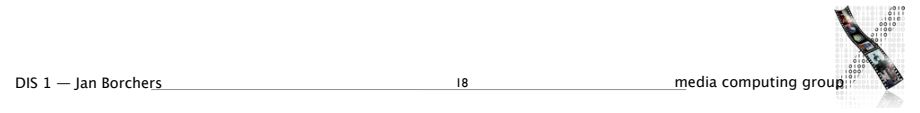

## Data Types

- Interval variables: there is a fixed magnitude of difference between two values
- Can meaningfully add two values
- E.g., task completion time, distance from the center of target
- One assumption of ANOVA is that the data is interval variables
- We often get non-interval variables, e.g., answers on Likert scales
- Ordinal variables: order is significant, but no meaningful arithmetic operations can be performed

- E.g., "How easy do you think this statistics lecture is?"
- OVery easy O Easy O Hard OVery hard

# Non-parametric Tests

- Assumptions are less restricted than ANOVA (parametric)
- Less powerful: if the effect is small, you might not be able to detect significance
- Kruskal-Wallis test: non-parametric counterpart of ANOVA
- Wilcoxon rank sum test: counterpart of *t*-test for comparing each pair

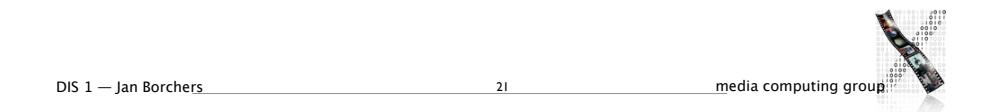

# Demo: Non-parametric Test

sus1.csv

*Please follow along on your laptop!*

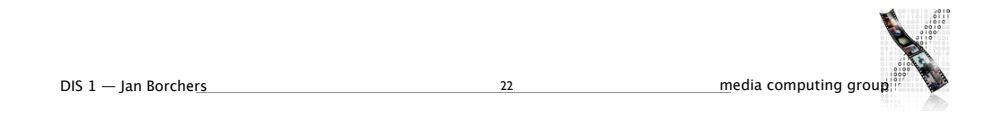

#### One-Way ANOVA vs. Kruskal-Wallis

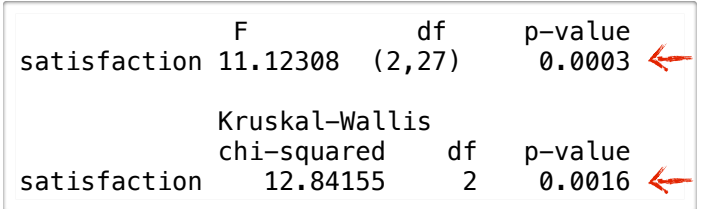

- $\bullet$  *p*-value of Kruskal-Wallis test is higher  $\Rightarrow$  easier to be non-significant
- Parametric method has more power to discover the significance

23

*N*-Way ANOVA

- For more than one IV, between groups
- Often found in research
- Example: Does typing time for different input methods differ in different languages?

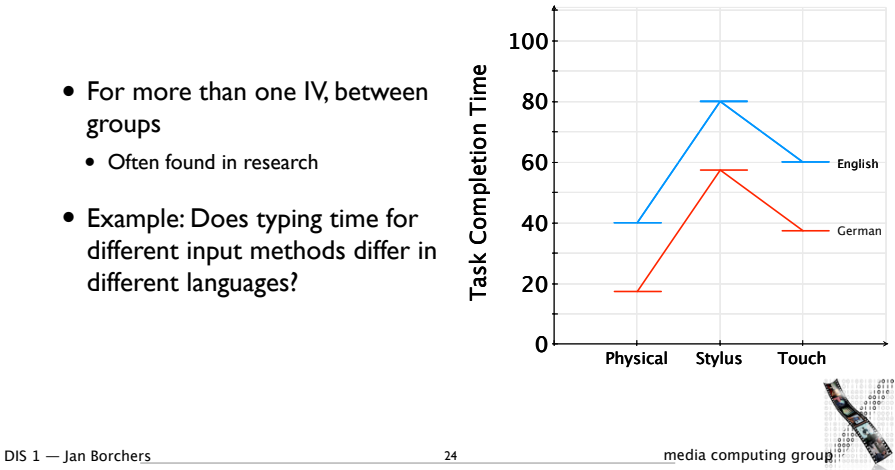

# Main Effect

- Effect that each independent variable has by itself
- This graph: language has a main effect
	- Language changes task completion time, when averaged across all input methods
- Input method does *not* have a main effect
	- Input method does *not* change task completion time, when averaged across both languages

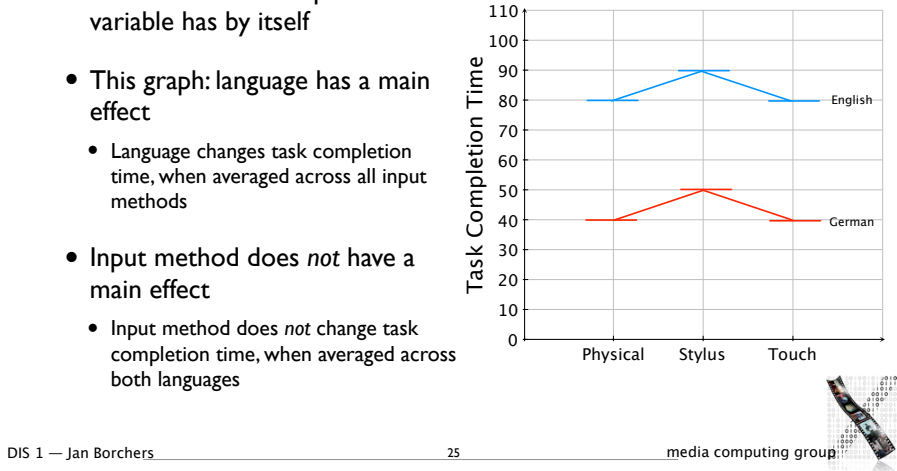

# Estimating Main Effect with Marginal Means

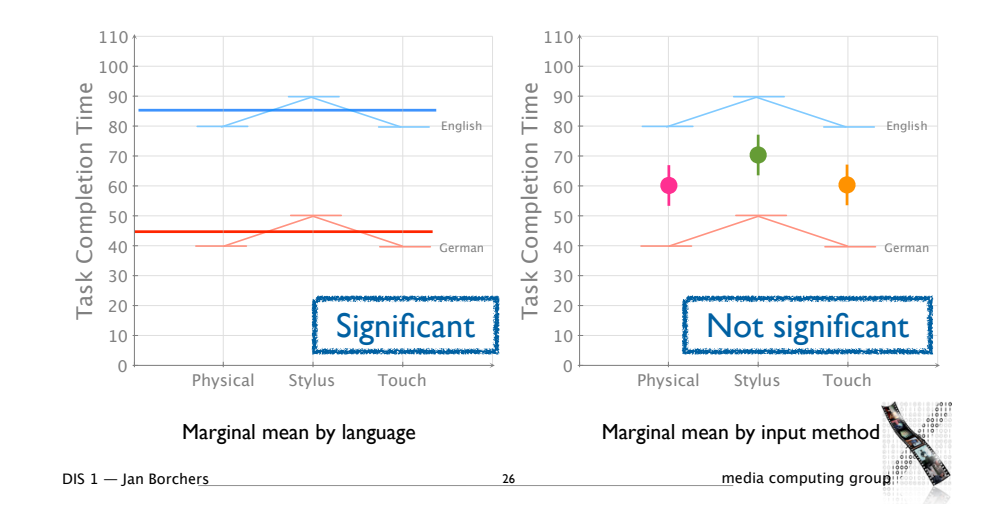

Interaction

- Effect of one independent variable depends on the particular level of another independent variable
- Cannot conclude the effect of each independent variable overall
- Example: Does input method affect completion time in Task 1 and Task 2?
- Interaction between task and input method
- In Task 2, different input methods do not lead to different completion times
- But in Task 1, they do

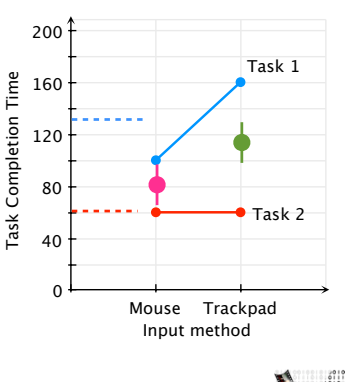

## Simple Main Effect

- Solution: fix the level of one interacting variable (treat as two separate experiments – with lower *n*)
- In our example:
- Different input methods do not cause differences in Task 2, but they cause differences in Task 1

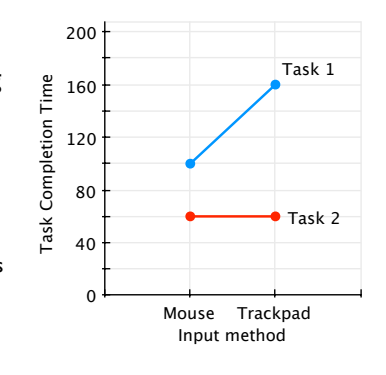

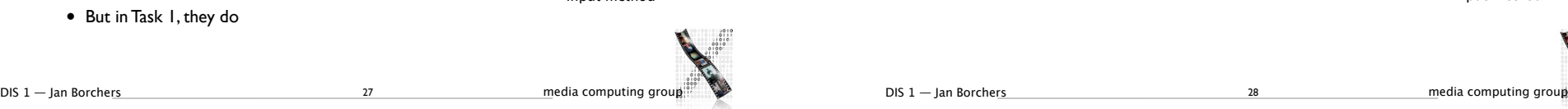

#### In-class Exercise: Interaction Effects

• Look at the following graphs. Make an educated guess whether there is a main effect, interaction, simple main effect, or nothing.

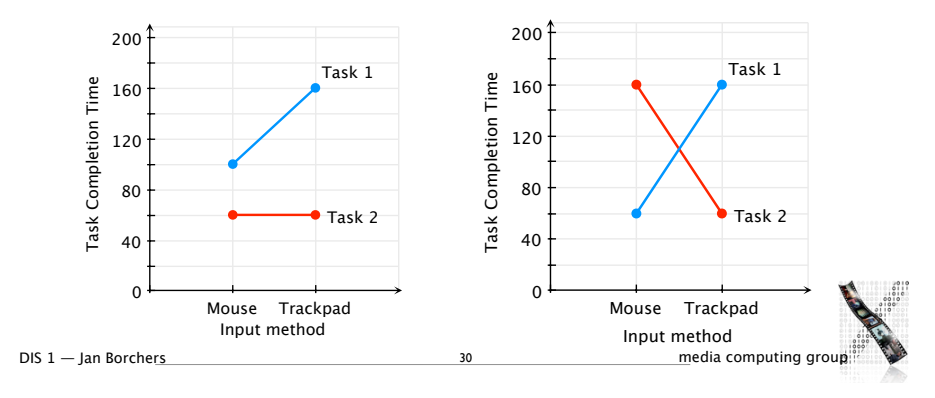

#### Demo: *N*-Way ANOVA with Interaction SLAPWidget.csv *Please follow along on your laptop!*

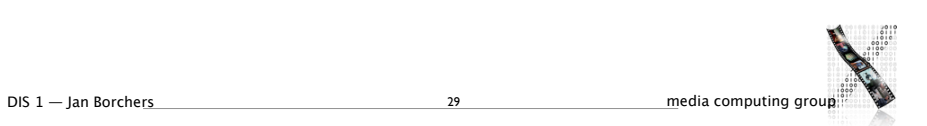

## In-class Exercise: Interaction Effects

29

• Look at the following graphs. Make an educated guess whether there is a main effect, interaction, simple main effect, or nothing.

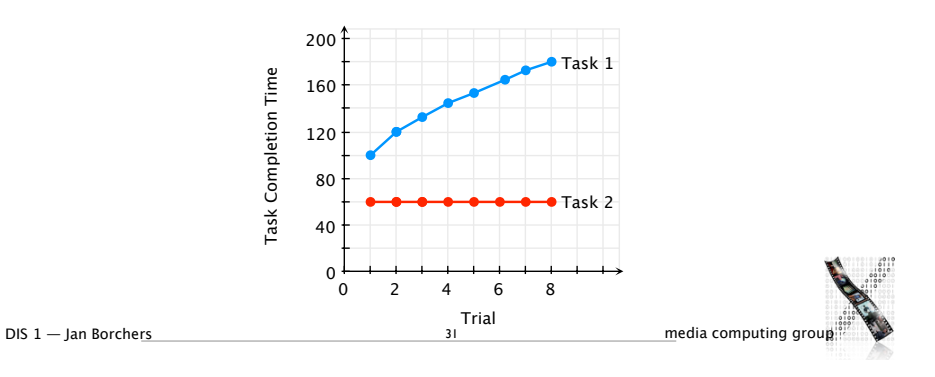

# Within-groups:One-Way Repeated Measures ANOVA

- Used for within-groups design because it reduces differences caused by each participant from between-group differences
- More powerful in the same data set
- But: Sphericity assumptions
- Variance between any two pairs of conditions do not differ significantly
- Determined using Mauchly's sphericity test: cannot assume sphericity if *p* < .05
- Assumption violated: Use corrected *p* values, e.g., Greenhouse-Geiser method

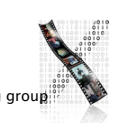

# Demo: Repeated Measures ANOVA

feedback.csv

*Please follow along on your laptop!*

33

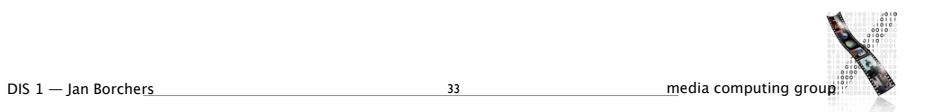

# Beyond the Basics: What We Didn't Cover

- Assumptions for statistical tests
- We know: if the data is not interval, you cannot use ANOVA
- There are more assumptions, e.g., normality of the data or equal variances.
- There are statistical tests (Shapiro-Wilk, Bartlett) and visualizations (Q-Q plot) to check these assumptions
- Use transformation to change data to a form suitable for analysis (with some tradeoffs)
- Bootstrap procedures allow you to analyze the data by re-sampling
- What to do if your results are *not* statistically significant
- Try increasing the number of samples
- Use power analysis to determine the number of samples needed

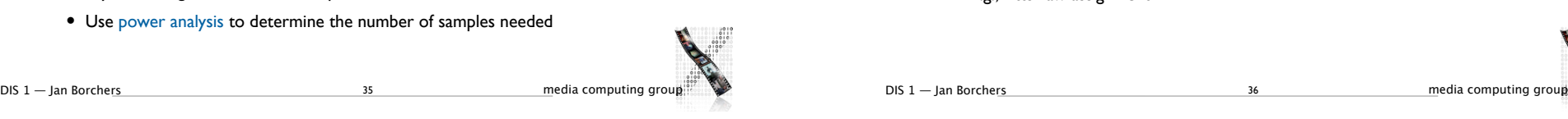

# Summary

- NHST supports alternative hypothesis by indicating that if null hypothesis is true, the measured data is unlikely
- *<sup>p</sup>*-value: Asssuming that the null hypothesis was true, this is the probability that the data would occur as measured
- One-Way ANOVA partitions variance from between-groups factors
- Tukey's Test: comparing all conditions pairwise to determine differences (post-hoc)
- Non-parametric tests: use only when parametric test assumptions are violated, e.g., non-interval data (Kruskal-Wallis something instead of ANOVA)
- Repeated-measure ANOVA does not assume independent samples. Use for within-groups design.

DIS 1 — Jan Borchers media computing group

• Main effect, interaction, and simple main effect need to be identified when we have more than one IV

34

# Beyond the Basics: What We Didn't Cover

- Counting and proportional data
	- Distribution differs from interval data
- There are special tests for that, e.g., Chi-square
- Data from non-experiments (surveys,...)
- Correlational statistics allow you to draw some conclusions
- Modeling and prediction
- Linear or logistic regression allows you to create a model to predict output

36

• E.g., Fitts' law assignment

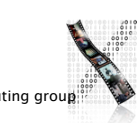

#### Want More?

- Practical Statistics for HCI by Jacob O. Wobbrock, U. of Washington
- Independent study material with examples from HCI
- Uses SPSS and JMP (trial version: free download)
- http://depts.washington.edu/aimgroup/proj/ps4hci/
- Discovering Statistics Using SPSS by Andy Field
- Easy to read, lots of examples, detailed explanations
- SPSS is not required to understand the concepts
- Head First Statistics by Dawn Griffiths
- Mostly basic statistics and probability theory
- Helps getting the basics right for advanced understanding

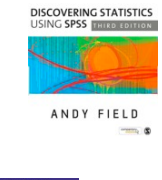

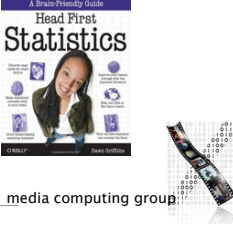

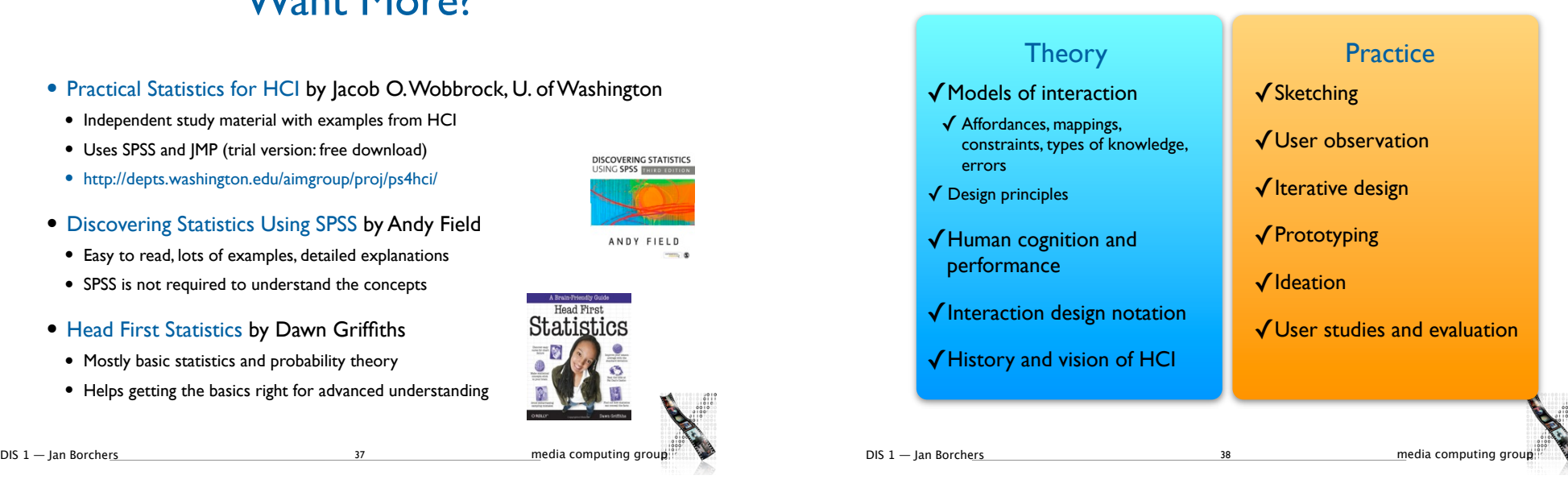